## **getTransactionID**

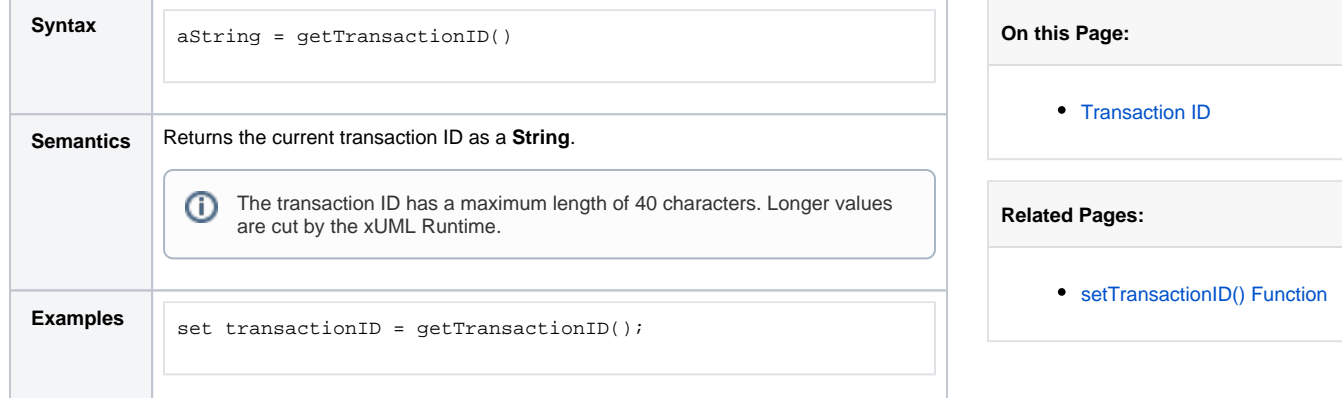

## <span id="page-0-0"></span>Transaction ID

The **Transaction ID** identifies a transaction. It is a unique number used to trace service calls through the call stack of multiple service calls.

- Clients calling an xUML service can provide a transaction ID in HTTP header **X-Transaction-ID**  or **xTransactionId** (in JMS context).
- SOAP clients can also use the SOAP headers to provide a transaction ID.
- If an xUML service is called without providing a transaction ID, the Runtime will generate such an ID.

This ID will be passed on through the call stack of the xUML service, so that the whole transaction can be traced. This can be useful, when analyzing the log file in case of error.

Also, in the Analyzer, the transaction log of an xUML service is sorted by transaction ID.

Using getTransactionID(), you have access to the transaction ID and you can pass it on in your Designer service.

For information on how to set the transaction ID refer to [setTransactionID\(\) Function.](https://doc.scheer-pas.com/pages/viewpage.action?pageId=3476338)